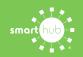

# How To How to Register Your Account in SmartHub (Web)

STEP 1

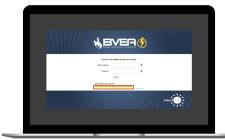

From the SmartHub login screen, click on **Sign up to access our Self Service site**.

#### **STEP 2**

| # BVER () | # ever ?                                                           |  |
|-----------|--------------------------------------------------------------------|--|
|           | New User Registration                                              |  |
|           | To replace as a new contractneese refer the following internation. |  |
|           | Birg house humber                                                  |  |
|           | Lathers r Bohas                                                    |  |
|           | Erral Aldres                                                       |  |
|           | Control E-real Asilons                                             |  |
|           | Balant. Canad                                                      |  |
|           |                                                                    |  |
|           |                                                                    |  |
|           |                                                                    |  |
|           |                                                                    |  |

Fill out the registration completely and click the **Submit** button.

## **STEP 3**

|                                                               | New User R                             | legislation |                |  |
|---------------------------------------------------------------|----------------------------------------|-------------|----------------|--|
| To register and resources, please                             | wise the following information.        |             |                |  |
| Bring Acoust Kunter                                           |                                        |             |                |  |
| Last Name or Business                                         | 1000                                   |             |                |  |
| E-mail-Address                                                |                                        |             |                |  |
| Confere E-mail Address                                        |                                        |             |                |  |
| Passe around its bloods also<br>bloog 27 Conc                 | The account that you use ity by is no  |             | and 10-10, 8-1 |  |
| Press soles a Secret No. Scient<br>Molt a your two for other? | lan is another. His may sold you to an |             | prosteriles.   |  |
| V increased                                                   |                                        |             |                |  |
|                                                               | Salest Carval                          |             |                |  |
|                                                               |                                        |             |                |  |
|                                                               |                                        |             |                |  |

Enter the requested account information in order to verify your identity and click **Submit**. Answers must match account info exactly.

#### **STEP 4**

**STEP 7** 

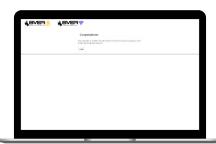

When successful, you'll get a congratulations notification like this.

Next, you'll be asked if you want to try Paper-

less Billing. Click Yes and Submit to activate.

## **STEP 5**

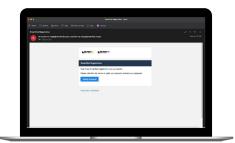

Check your inbox for an email that will contains a button asking you to **Verify Account**.

## STEP 8

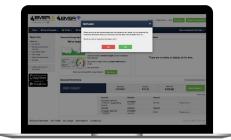

In the final step you will be asked if you want to review your notifications settings. If you wish to at this time, click **Yes**.

# **STEP 6**

| <b>%</b> BVER∲ | #BAB4         |                            |                                                                                                    |
|----------------|---------------|----------------------------|----------------------------------------------------------------------------------------------------|
|                | ,             | lease change your password |                                                                                                    |
|                | E Rei Astron  |                            |                                                                                                    |
|                | New Parameter |                            | Persent Scorell.                                                                                                    |
|                |               |                            | to a sub-state of the state state of the set of the state of the state |
|                | (orim Pasaro) |                            |                                                                                                    |
|                |               | Subset Caroot              |                                                                                                    |
|                |               |                            |                                                                                                    |
|                |               |                            |                                                                                                    |

You will then be taken to a screen asking you to set your new password.

## STEP 9

| Name Milling& Payment                                                                                                    | na - My Poola - My Gauge - North | ations + Contaction +                                                                                                    |                       |                                             |                   | New a Constant Datifying. |
|----------------------------------------------------------------------------------------------------|----------------------------------|----------------------------------------------------------------------------------------------------|-----------------------|---------------------------------------------|-------------------|---------------------------|
| Quice Lasts                                                                                                    | Vew and Manage My Usage          |                                                                                                    |                       | Communication / Ale                         |                   |                           |
| Pay Ry B1 Known Karlen Karle |                                  | Create and takes a method budget to ever an expected<br>large unity take.<br>Set a partitur mage in free to compare differences in<br>straige.<br>And machineses |                       | There are no alors to display at this time. |                   |                           |
| App Store                                                                                                    | Constant Operation               | privatives' Earliers                                                                                                    |                       |                                             |                   |                           |
| Goode pay                                                                                                    | Account Overview                 |                                                                                                    |                       |                                             |                   | Pay all orderanding below |
|                                                                                                    |                                  | Red Dux<br>eV25003                                                                                                    |                       | Amount.<br>\$110.90                         | \$112.90          | Make Payment a            |
|                                                                                                    |                                  | _                                                                                                    |                       |                                             |                   | * 5m b                    |
|                                                                                                    |                                  | Annual States                                                                                                    | Pristane<br>Vice Bit- |                                             |                   | Packnowl -                |
|                                                                                                    |                                  | Annel                                                                                                    | Date Date             |                                             | and in the second |                           |
|                                                                                                    |                                  |                                                                                                    | wassee Vice Re-       |                                             |                   | Pro-Arrent r              |

**Congratulations**! You have successfully registered your account. Browse around and see all the ways to save time and money.